SQL Server 2005/2008

 $\blacksquare$   $\blacksquare$ 

### **SMILING AND PROFILING A POTPOURRI OF PROFILER UTILITY**

### What We Will Cover

- What is Profiler
- Typical uses:
	- Developer
	- DBA

- **Simple application debugging** 
	- Capture submitted parameters
	- View executed queries
- **ORM/Code Generators** 
	- Lazy? Or not...
	- **Nhibernate, Subsonic, Ling**
- **Execution plans**
- **Performance Monitoring**

# What is Profiler

- **If is the GUI for the server Trace utility: Database** Engine, Analysis Services, Integration Services
- Capture and save data about each (selected) event for analysis
- **Can use Profiler to generate scripts to start** Traces manually or with SQL Agent
- **Save to .trc, XML, database**
- Replay traces (same server/instance or different)
- **Use the traces as input to Database Engine** Tuning Advisor

### Events

- **TSQL statements (SELECT, INSERT,** UPDATE, DELETE, etc.)
- **I** login/out
- **Start/complete execute of SP's**
- **P** opened cursors
- lock acquired/released on a db object
- **Start/complete of a SQL batch**
- **Many others...**

# Typical uses - DBA

**Performance optimization/tuning** 

- **Example 2 Long running queries**
- **Nost used queries**

- Resource utilization
- Before/after tuning comparisons
- Baselining/Benchmarking
- Locating cause of locks/blocks
- **Root cause of slowdowns (by application,** user, query, etc.)

### Deadlock graph

### SQL Server Profiler

i

### Eile Edit View Beplay Tools Window Help

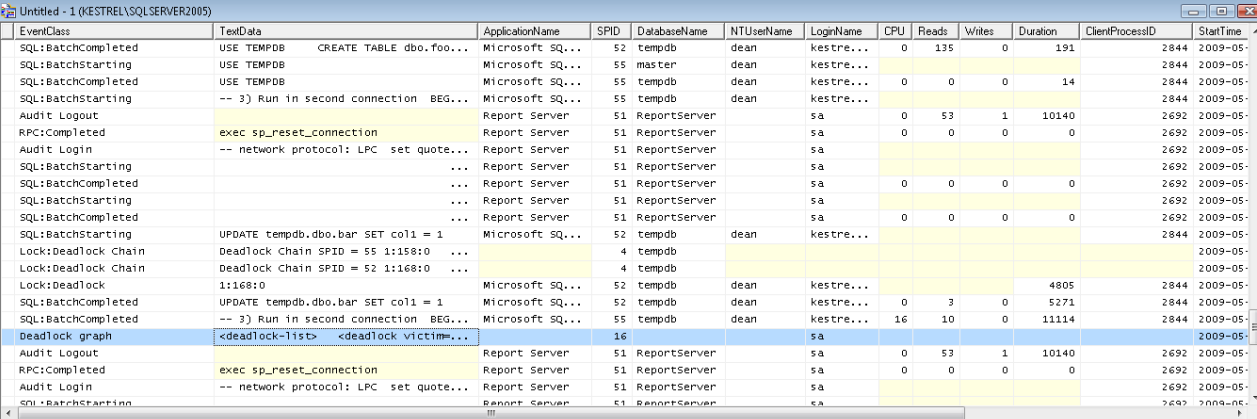

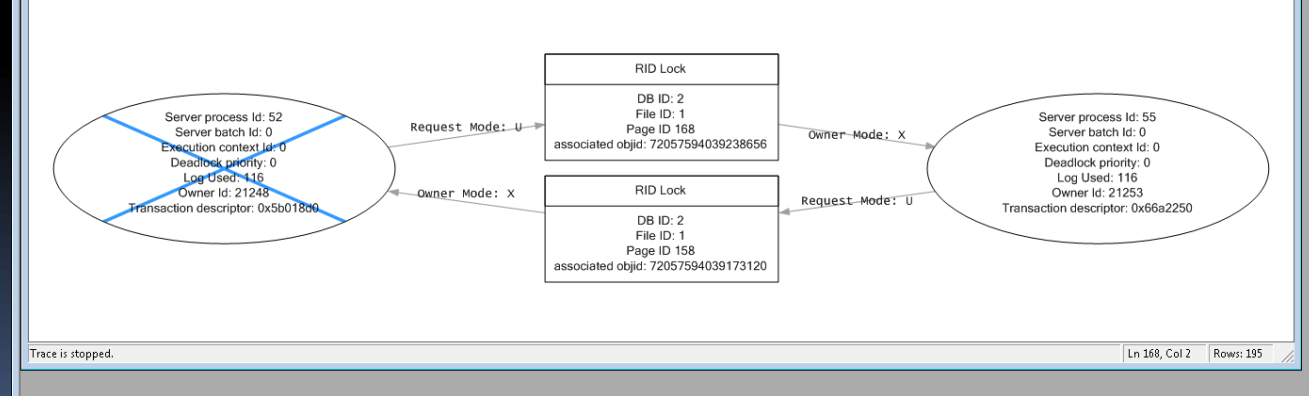

### Deadlock events

Deadlock graph

- **Lock: Deadlock**
- **ELock: Deadlock Chain**
- **RPC:Completed**
- SP:StmtCompleted
- SQL:BatchCompleted
- SQL:BatchStarting

# Typical uses? - Developer

**Finding Caching opportunities** 

- **Debugging Data access layer issues**
- **Approximate performance measurement**
- **Benchmarking query performance** before/after query or index changes
- **Finding redundant/unnecessary hits to the** database (Handles Mybase.Load, Me.Load).

# Application debugging

- **Replicate query w/ params in Query Analyzer**
- **Difficult to debug AJAX applications**
- **Reporting Services queries**
- **Sharepoint Services**
- *Linq* queries

- *Nhibernate, Subsonic*, Entity Framework calls
- **Access front-end/MSSQL backend**
- Linked servers

### Nhibernate Lazy-loading Demo

### **DEMO**  $\mathcal{L}$

E<br>E

- -
	- - -

### SP Parameter sniffing demo

E<br>F

### Execution plan demo

- 
- 
- 
- 
- 
- 
- 

E

- 
- 
- 
- -
	-
	- -

### Correlation to Perfmon

### SQL Server Profiler

Done

Eile Edit View Beplay Tools Window Help

### En Untitled - 1 (KESTREL\SQLSERVER2005) P:\Documents\\_systemental\ProfessionalOrgs\FWPass\PerfmonImport.trc Duration | ClientProcessID EventClass TextData ApplicationName NTUserName LoginName CPU Reads Writes SPID StartTime  $Net$  SqlClie...  $51$  2009-05-26 11:01:31... RPC:Completed exec GetRolesForEmpNo @EmpNo='060370' sa.  $\circ$  $\sigma$  $\Omega$  $\overline{0}$ 6992 Audit Logout .Net sqlclie...  $\mathfrak{sa}$  $\overline{\mathbf{0}}$ 1843  $6000$ 6992 51 2009-05-26 11:01:31.1. RPC:Completed exec sp\_reset\_connection .Net salclie... sa  $\mathbf{0}$  $\ddot{\phantom{0}}$  $\mathbf{0}$ 6992 51 2009-05-26 11:01:37... n. Audit Login -- network protocol: LPC set quote... .Net sqlclie...  $5a$ 6992  $51 \quad 2009 - 05 - 26 \quad 11:01:37...$ RPC:Completed exec GetRolesForEmpNo @EmpNo='060370' .Net salclie... sa  $\overline{a}$  $\alpha$  $\overline{a}$  $\overline{a}$ 6992 51 2009-05-26 11:01:37. Audit Logout .Net sqlclie...  $5a$  $\mathbf 0$ 1849  $16\,$ 6992 51 2009-05-26 11:01:37...  $\mathbf{0}$ RPC:Completed exec sp\_reset\_connection .Net SglClie... sa  $\mathbf{a}$  $\mathbf{a}$  $\Omega$  $\sim$ 6992 51 2009-05-26 11:01:37... Audit Login -- network protocol: LPC set quote... .Net sqlClie... sa 6992 51 2009-05-26 11:01:37... SQL:BatchStarting GetResourceList .Net sglclie... sa 6992 51 2009-05-26 11:01:37... SQL:BatchCompleted GetResourceList .Net sqlclie... sa  $\,$  0  $27$  $\mathbf{0}$  $\,$  0  $\,$ 6992 51 2009-05-26 11:01:37... 51 2009-05-26 11:01:37... Audit Logout .Net sqlclie... sa  $\overline{0}$ 1876  $\mathbf{a}$  $16\,$ 6992 .Net sqlclie... exec sp reset connection 51 2009-05-26 11:01:37... RPC:Completed sa  $\bullet$  $\bullet$  $\Omega$ 6992 Audit Login -- network protocol: LPC set quote... .Net  $\textsf{sq} \textsf{clie} \dots$ sa 6992 51 2009-05-26 11:01:37... RPC:Completed exec GetCourseForCourseID @CourseID=20 .Net salclie... sa 6992 51 2009-05-26 11:01:37...  $\circ$ 10  $\circ$  $\mathbf{1}$ Report Server  $\mathbf 0$  $52$ 10003 2692 57 2009-05-26 11:01:28... Audit Logout sa  $\mathbf 0$  $100.$  $80.$  $60 40 20\,$  $\mathbf 0$  . 11:01:12 AM 11:01:21 AM  $11:01:30$  AM 11:01:39 AM 11:01:48 AM 11:01:57 AM 11:02:06 AM 11:02:18 AM 11:01:03 AM  $5/26/2009$  $\boxed{\nabla}$  C... Scale Counter Dbject Instance Computer Min Value Max Value Avg Value Selected Value F 0.00 Total Server Me... MSSQL\$SQLSERVER... **\\KESTREL** 41472.00 41472.00 41472.00 41472.00 5 Īī  $9.09$ Full Scans/sec MSSQL\$SQLSERVER... \\KESTREL  $0.00$ 11.00 3.99  $9.60$  $\overline{\mathbf{v}}$ 0.00 Target Server M... MSSQL\$SQLSERVER... \\KESTREL 794200.00 812848.00 799351.00 796744.00  $\vert \cdot \vert$ exec GetRolesForEmpNo @EmpNo='060370

 $\ddot{\phantom{1}}$ 

티

Rows: 566

# Database debugging

I

**Nulti-query Transactions** 

### References

[http://geertverhoeven.blogspot.com/2007/01/combining](http://geertverhoeven.blogspot.com/2007/01/combining-sql-server-profiler-and.html)[sql-server-profiler-and.html](http://geertverhoeven.blogspot.com/2007/01/combining-sql-server-profiler-and.html)

[http://www.simple-talk.com/sql/learn-sql-server/how-to](http://www.simple-talk.com/sql/learn-sql-server/how-to-track-down-deadlocks-using-sql-server-2005-profiler/)[track-down-deadlocks-using-sql-server-2005-profiler/](http://www.simple-talk.com/sql/learn-sql-server/how-to-track-down-deadlocks-using-sql-server-2005-profiler/) [http://sqlserverpedia.com/wiki/Profiler\\_Trace\\_Templates](http://sqlserverpedia.com/wiki/Profiler_Trace_Templates) <http://wardyit.com/blog/blog/archive/2005/12/12/65.aspx> How to become a Profiler Master - [Brad McGehee](http://www.simple-talk.com/author/brad-mcgehee/) Red-gate software. Download from IndyTechFest.org 2008 session

# Thank you!

- **Websites** 
	- [http://www.SysteMental.com](http://www.systemental.com/)
- Blog

- <http://dean-o.blogspot.com/>
- **Email** 
	- **[dean@systemental.com](mailto:dean@systemental.com)**

### About Me

- **Dean Willson**
- Work for Systemental, Inc as a Consultant and Software Developer (not a DBA)
- **President, Professional Association for SQL** Server - Fort Wayne Chapter fwpass.org
- Six Sigma Black Belt, Certified
- **Software development to support business** process improvement since 1999
- **Mfg. Eng. Technology degrees from Ball State University**